### **Tuning of BLAS level 1 and 2**

Hans Henrik Brandenborg Sørensen Section for Scientific Computing DTU Informatics

**DTU Informatics** Department of Informatics and Mathematical Modeling

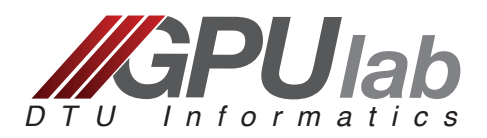

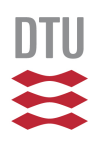

- Basic routines for numerical applications.
- Legacy software package 1979-2002 (Netlib.org).
	- C. L. Lawson, R. J. Hanson, D. Kincaid, and F. T. Krogh, *Basic Linear Algebra Subprograms for FORTRAN usage*, 1979
	- J. J. Dongarra, J. Du Croz, S. Hammarling, and R. J. Hanson, *An extended set of FORTRAN Basic Linear Algebra Subprograms*, 1988
	- J. J. Dongarra, J. Du Croz, I. S. Duff, and S. Hammarling, *A set of Level 3 Basic Linear Algebra Subprograms*, 1990
	- L. S. Blackford, J. Demmel, J. Dongarra, I. Duff, S. Hammarling, G. Henry, M. Heroux, L. Kaufman, A. Lumsdaine, A. Petitet, R. Pozo, K. Remington, R. C. Whaley, *An Updated Set of Basic Linear Algebra Subprograms (BLAS)*, 2002

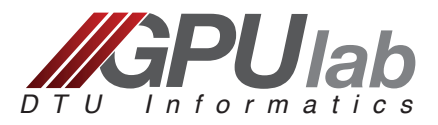

- Level 1 BLAS: (xAXPY, xAMAX, xDOT, xNRM2, etc.)
	- –Vector of length N (4xN bytes)
	- –4xN bytes : O(N) flops
	- –Memory bound

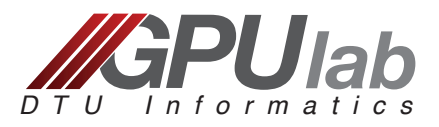

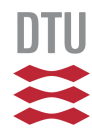

- Level 1 BLAS: (xAXPY, xAMAX, xDOT, xNRM2, etc.)
	- –Vector of length N (4xN bytes)
	- –4xN bytes : O(N) flops
	- –Memory bound
- Level 2 BLAS: (xGEMV, xSYMV, xHEMV, xTRSV, etc.)
	- –Matrix of size NxN (4xNxN bytes) + Vector (4xN bytes)
	- $-4xN^2 + 4xN$  bytes : O(N^2) flops
	- –Memory bound

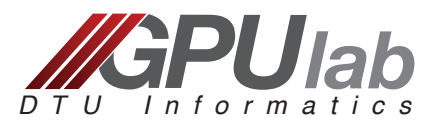

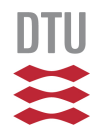

- Level 1 BLAS: (xAXPY, xAMAX, xDOT, xNRM2, etc.)
	- –Vector of length N (4xN bytes)
	- –4xN bytes : O(N) flops
	- –Memory bound
- Level 2 BLAS: (xGEMV, xSYMV, xHEMV, xTRSV, etc.)
	- –Matrix of size NxN (4xNxN bytes) + Vector (4xN bytes)
	- $-4xN^2 + 4xN$  bytes : O(N^2) flops
	- –Memory bound
- Level 3 BLAS: (xGEMM, xSYMM, xHEMM, xTRSM, etc.)
	- $-1$  or 2 matrices of size NxN (4xNxN bytes)
	- $-(2x)4xN^2$  bytes : O(N^3) flops
	- –Compute bound for large N

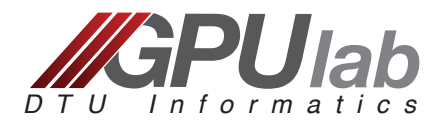

- Level 1 BLAS: (xAXPY, xAMAX, xDOT, xNRM2, etc.)
	- –Vector of length N (4xN bytes)
	- –4xN bytes : O(N) flops
	- –Memory bound
- Level 2 BLAS: (xGEMV, xSYMV, xHEMV, xTRSV, etc.)
	- –Matrix of size NxN (4xNxN bytes) + Vector (4xN bytes)
	- $-4xN^2 + 4xN$  bytes : O(N^2) flops
	- –Memory bound
- Level 3 BLAS: (xGEMM, xSYMM, xHEMM, xTRSM, etc.)
	- -1 or 2 m Whenever possible, use Level 3  $-(2x)4xN$  BLAS in your (GPU) applications!
	- –Compute bound for large N

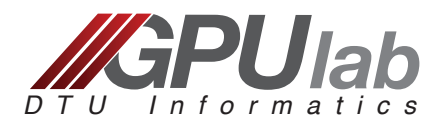

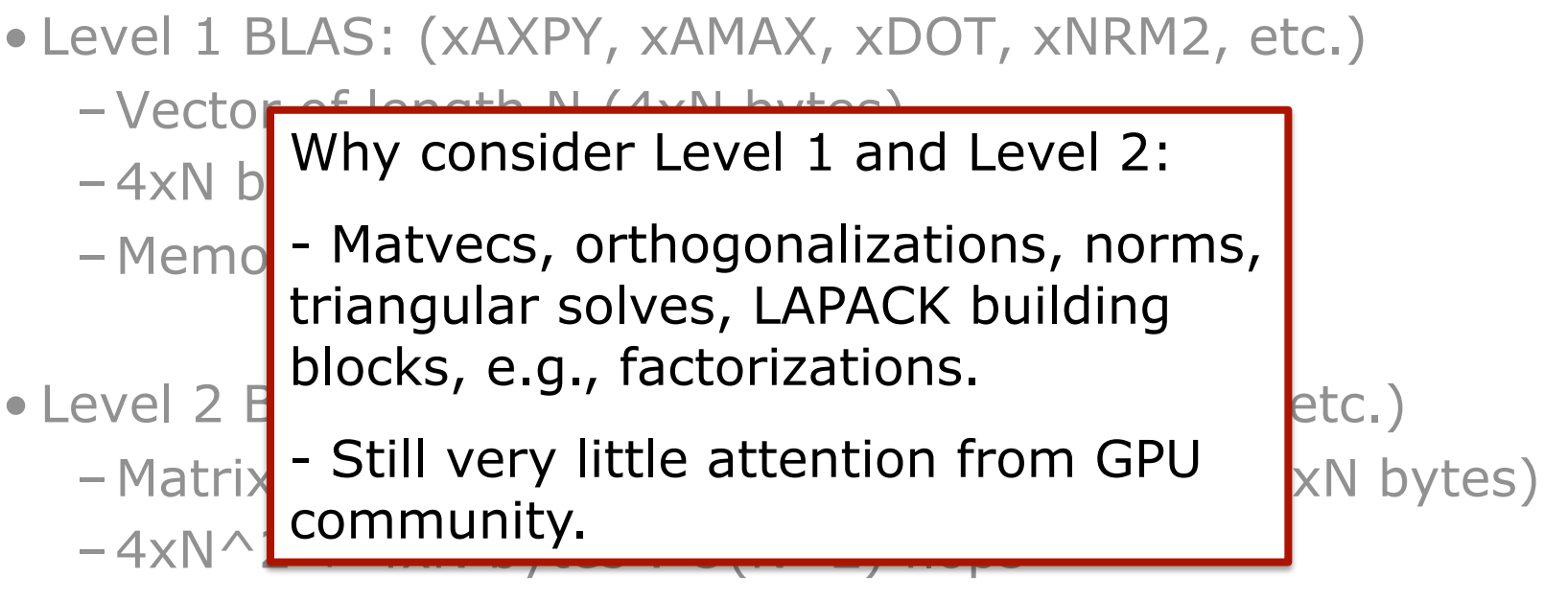

–Memory bound

- Level 3 BLAS: (xGEMM, xSYMM, xHEMM, xTRSM, etc.)
	- –1 or 2 matrices of size NxN (4xNxN bytes)
	- $-(2x)4xN^2$  bytes :  $O(N^3)$  flops
	- –Compute bound for large N

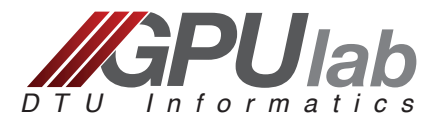

#### **Performance Prediction**

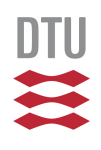

*D T U I n f o r m a t i c s*

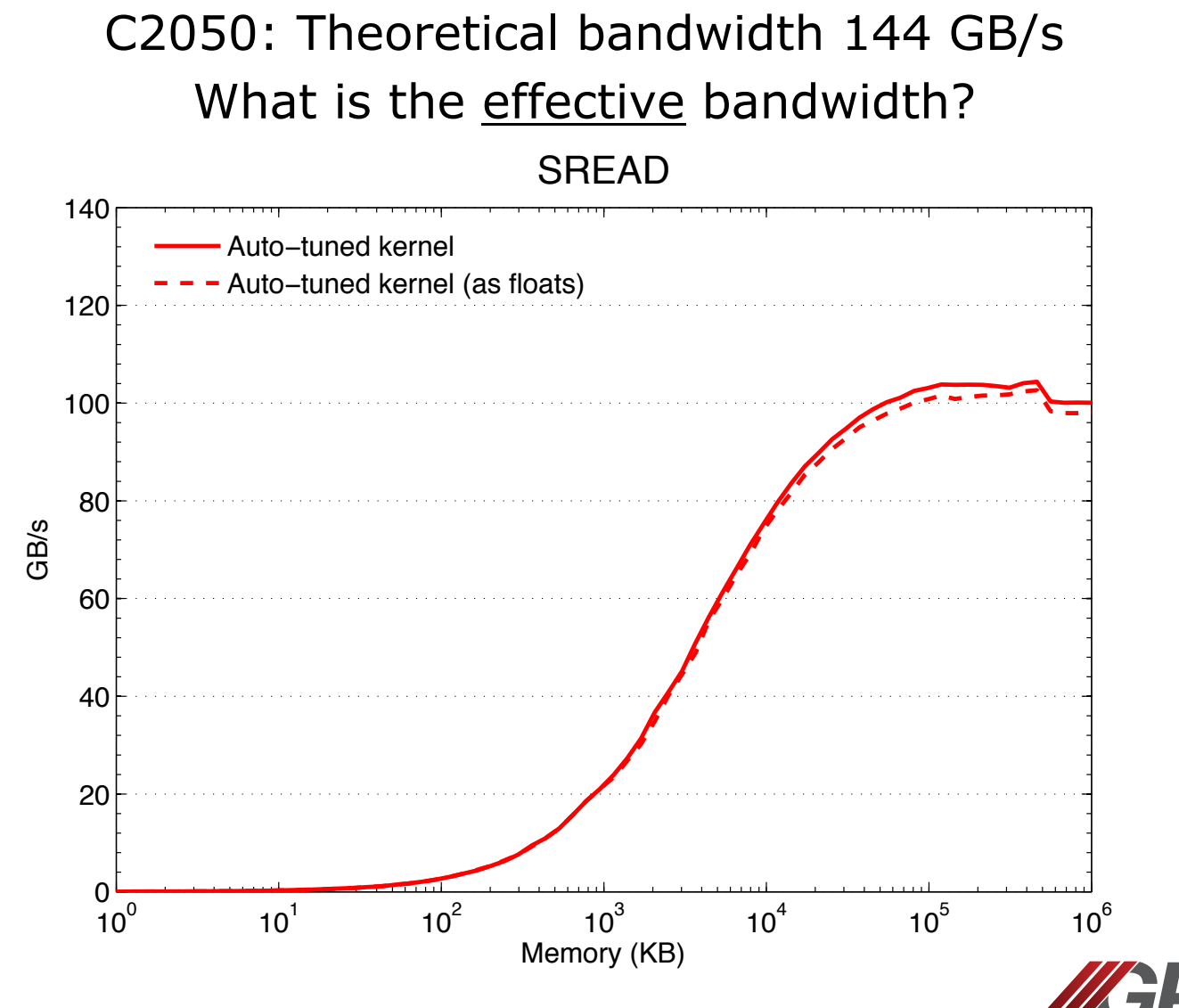

#### **Performance Prediction**

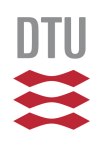

*D T U I n f o r m a t i c s*

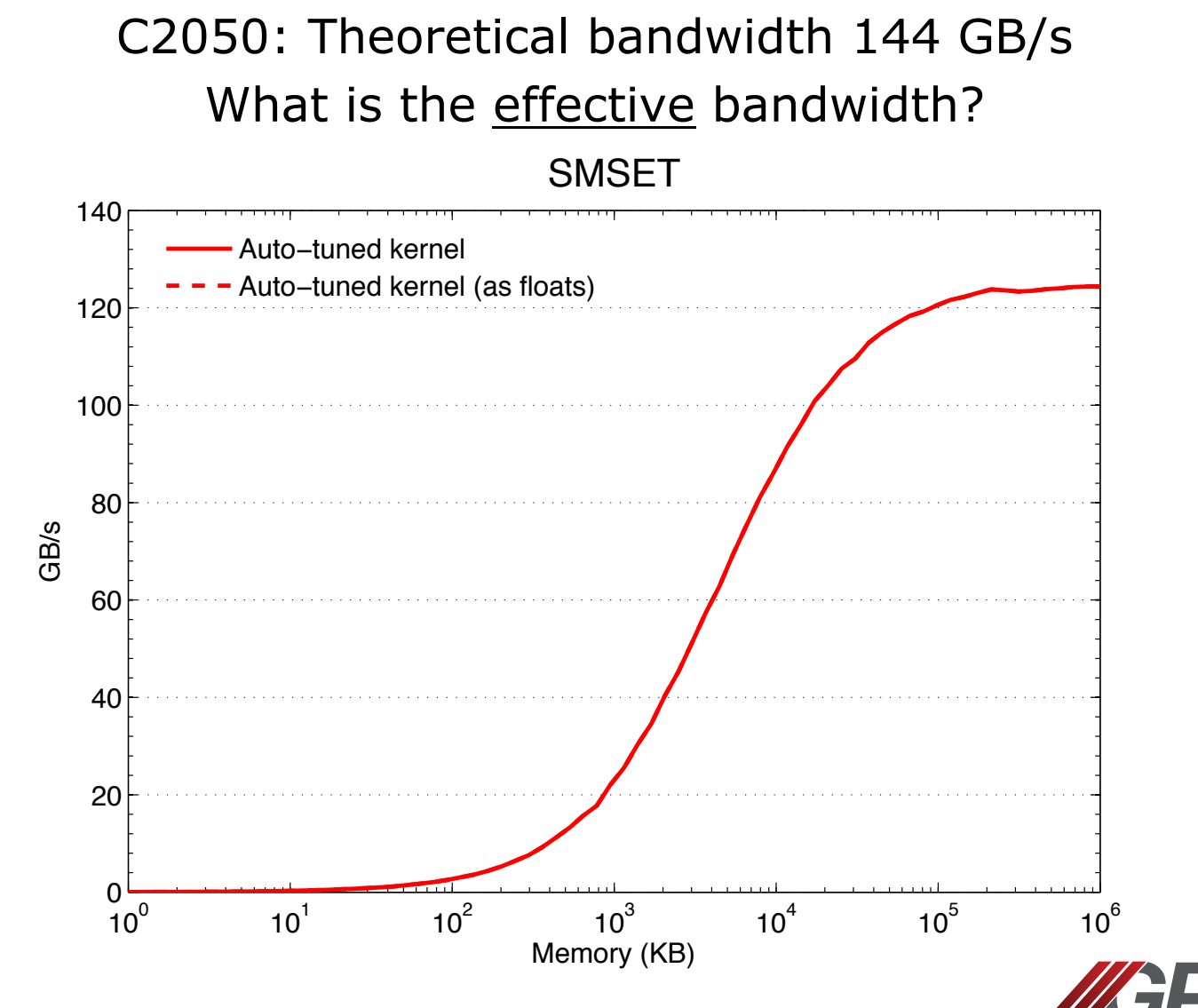

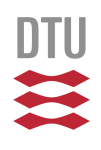

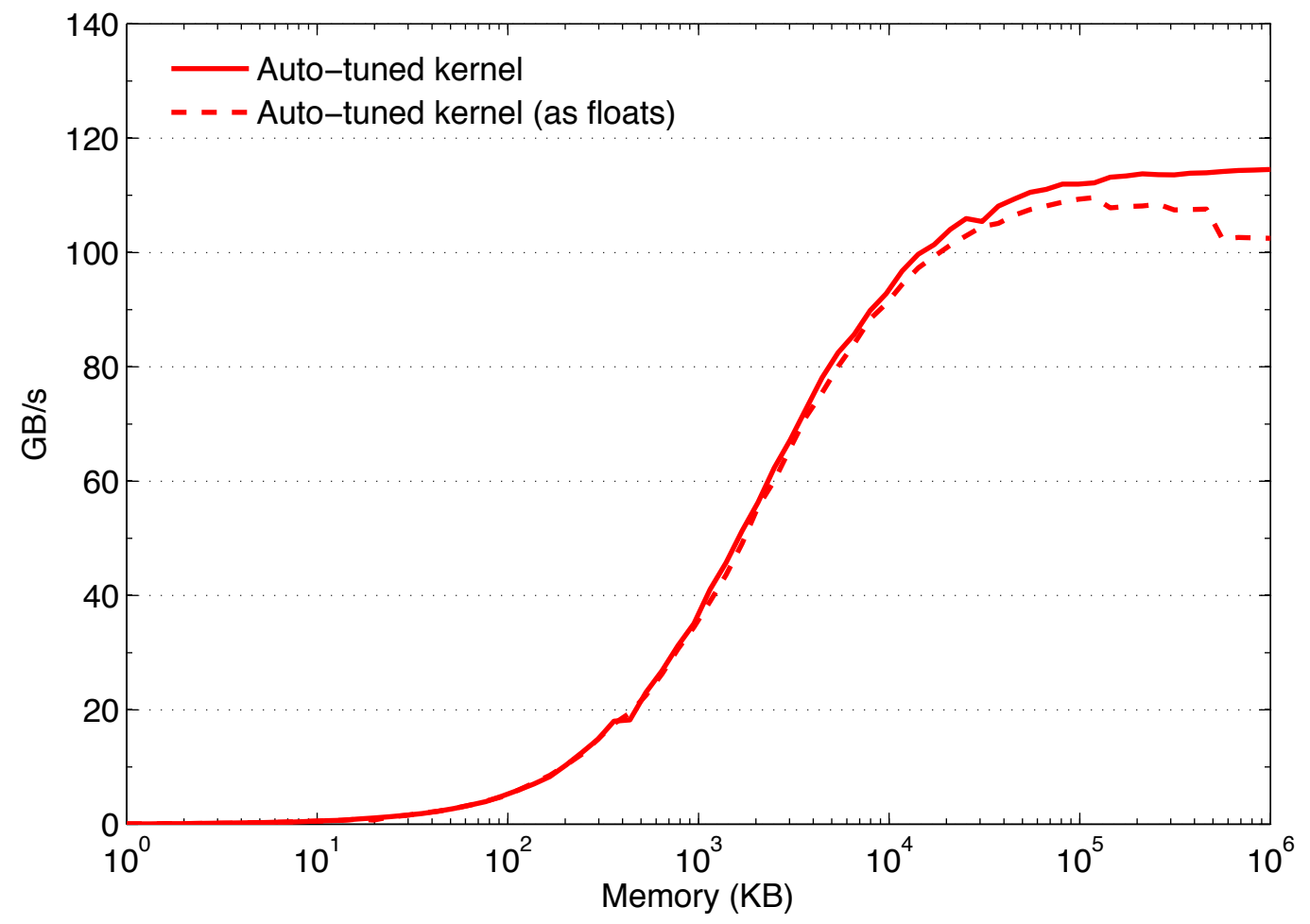

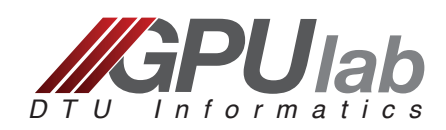

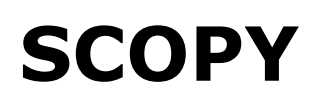

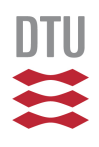

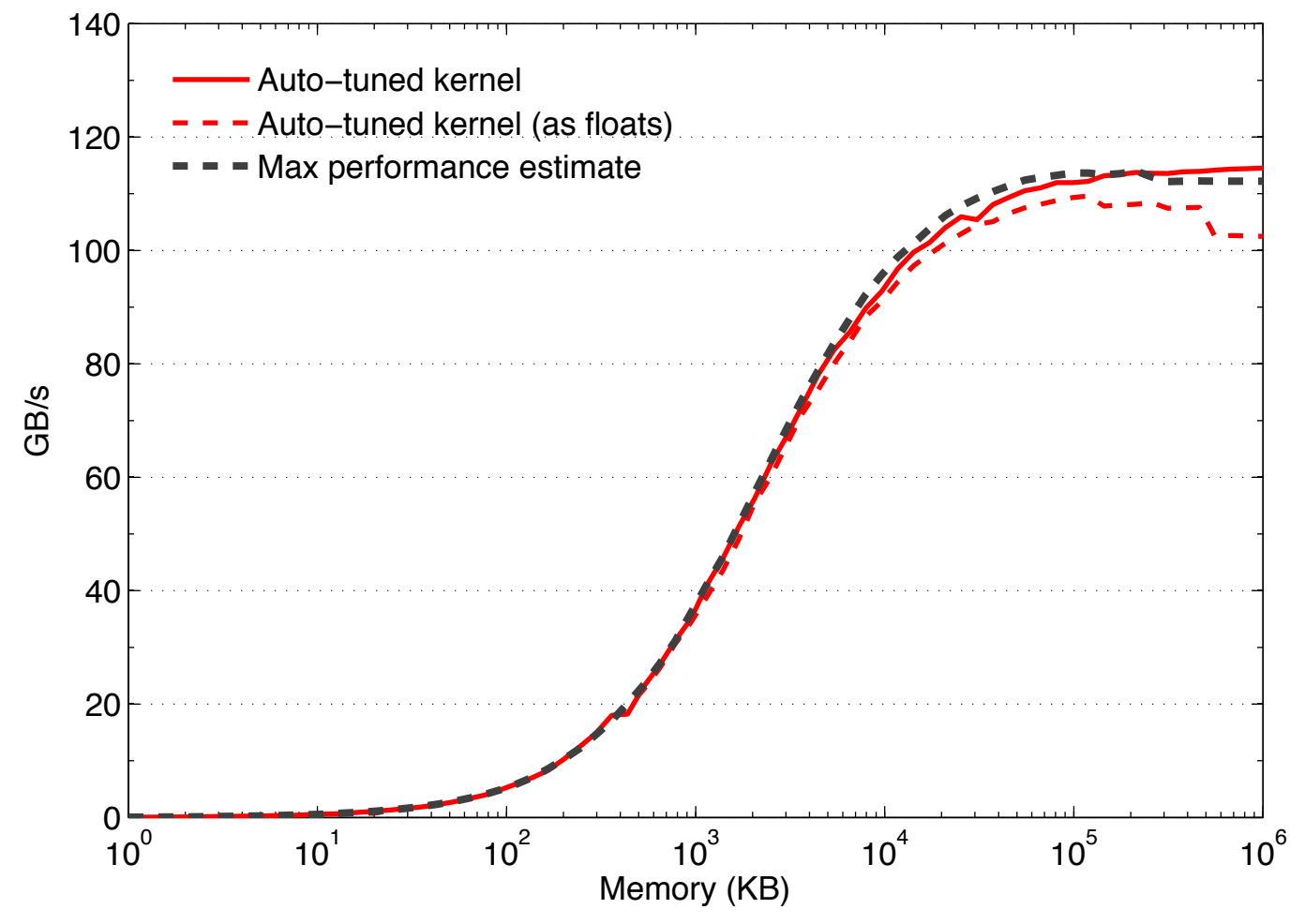

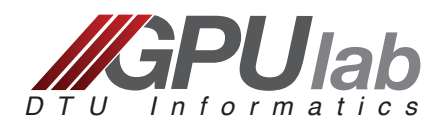

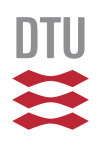

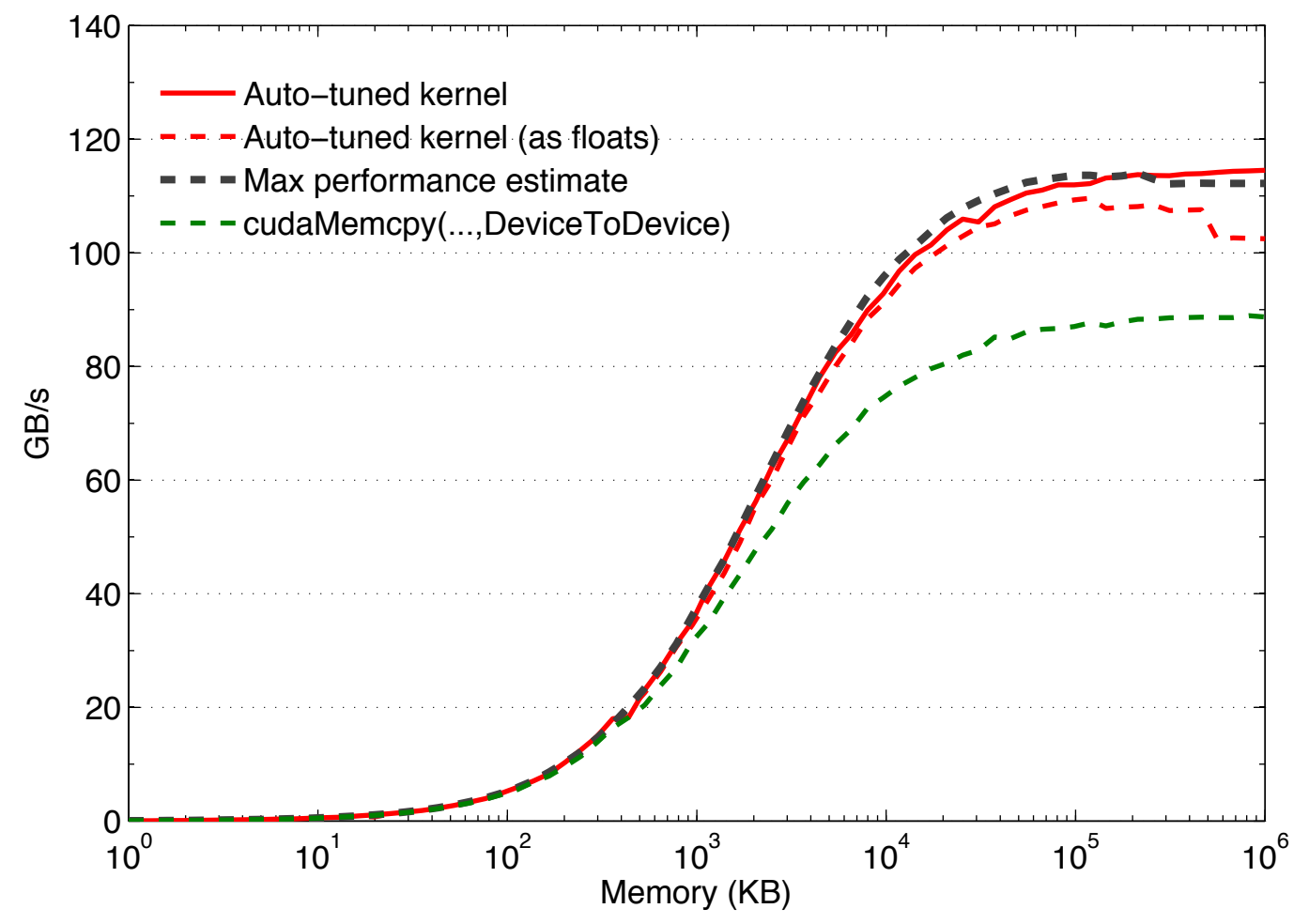

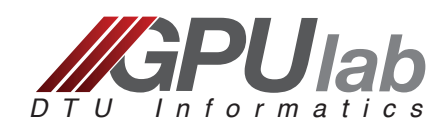

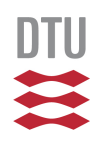

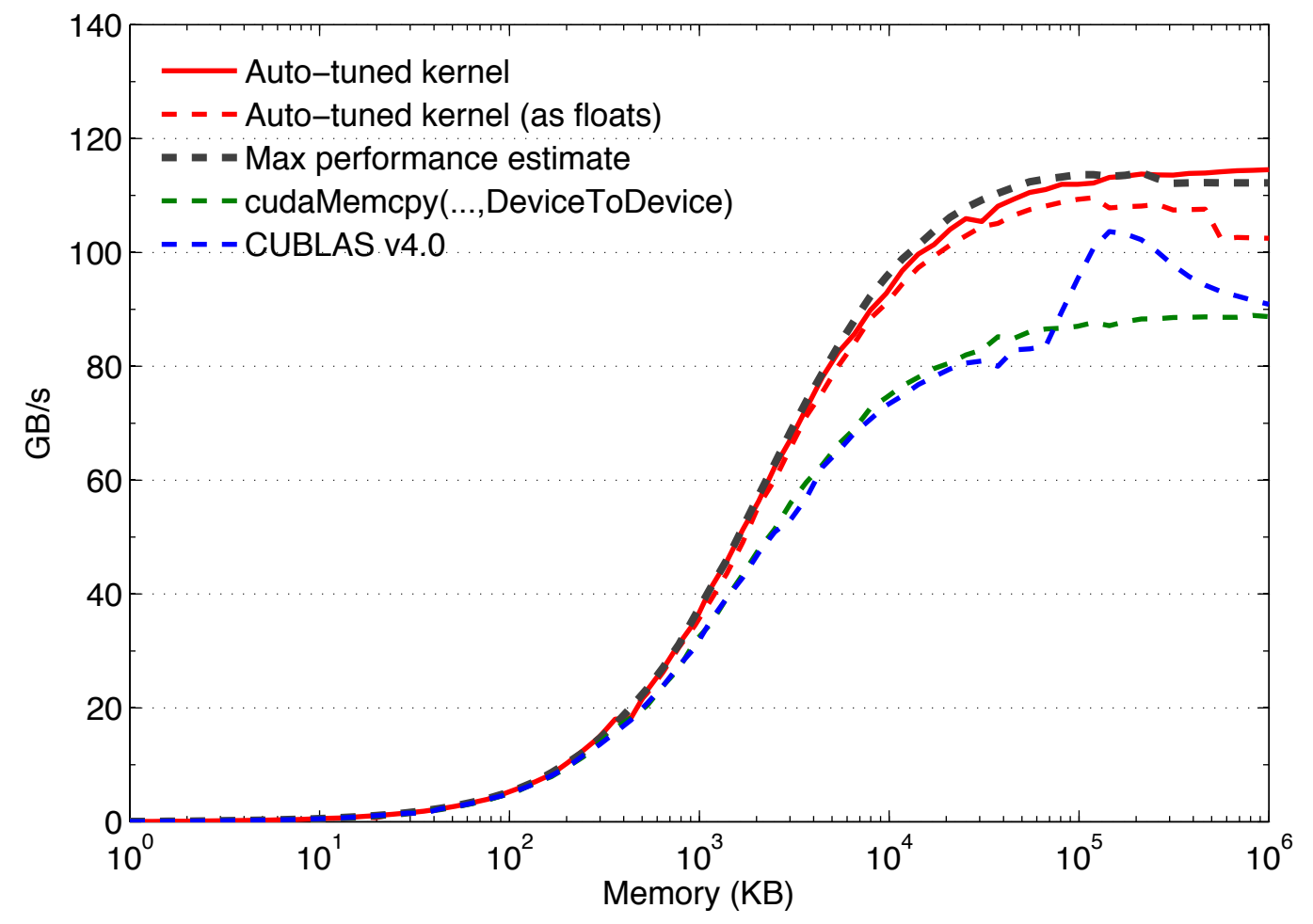

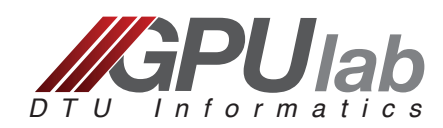

### **Level 1 BLAS: Vector Operations**

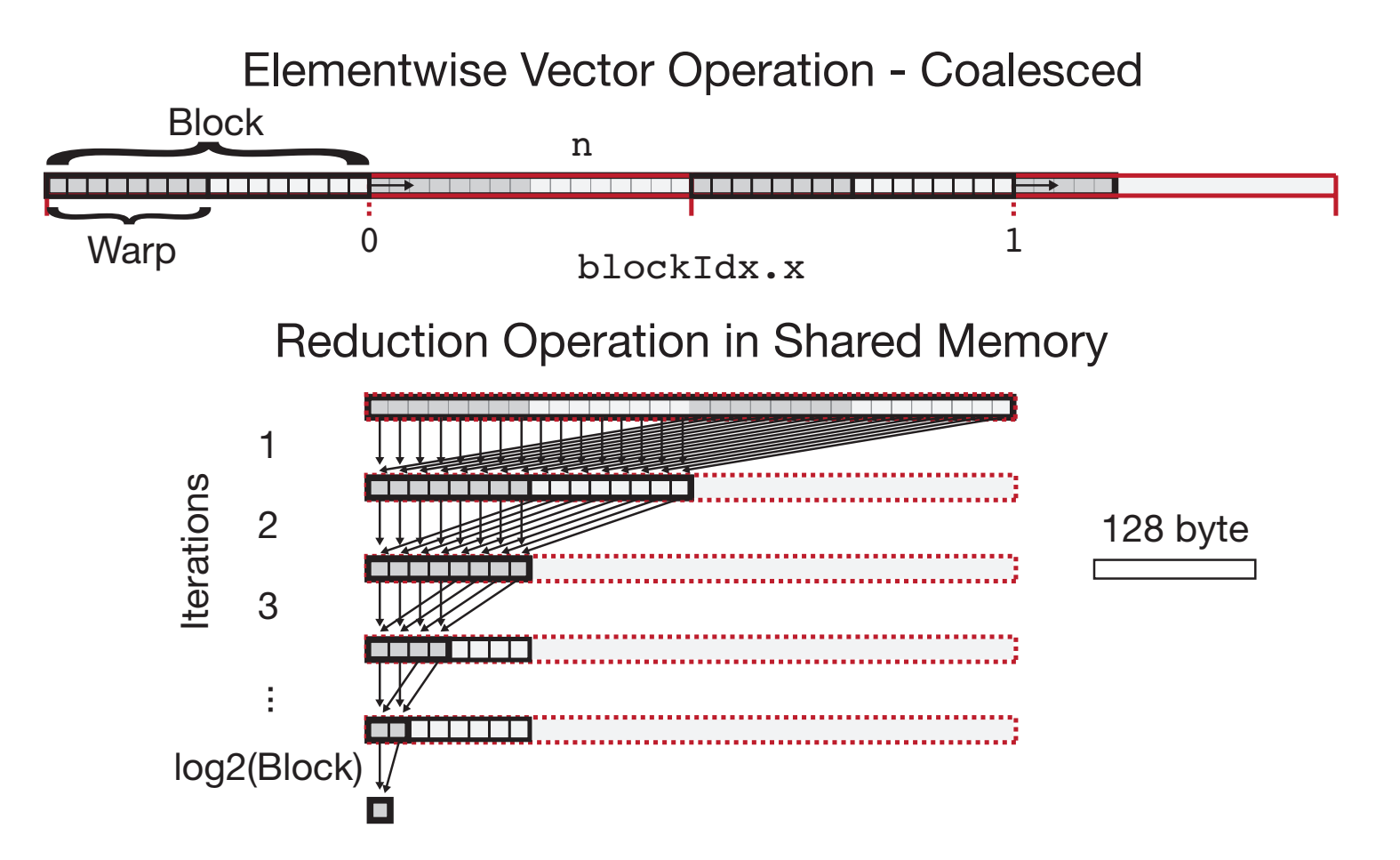

TUNING PARAMETERS: Block Size, Work Size per Thread, Unroll level

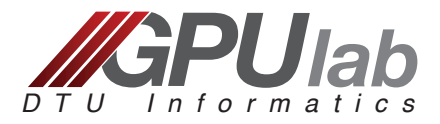

# **Auto-tuning for High Performance**

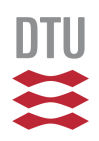

• Heuristic search of parameter space:

BLOCKSIZE ∈ *{*32*,* 64*,* 96*,* 128*,* 160*,* 192*,* 224*,* 256*}*

#### $WORKSIZE_n \in \{1, 2, 3, 4, 5, 6, 7, 8\} \times BLOGKSIZE$

#### $UNROLLL$   $LEVEL \in \{1, 2, 3, 4, 5, 6, 7, 8\}$

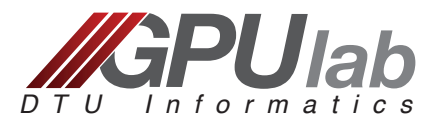

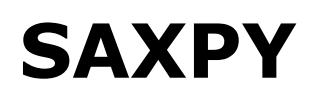

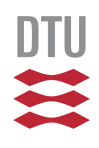

#### **SAXPY**

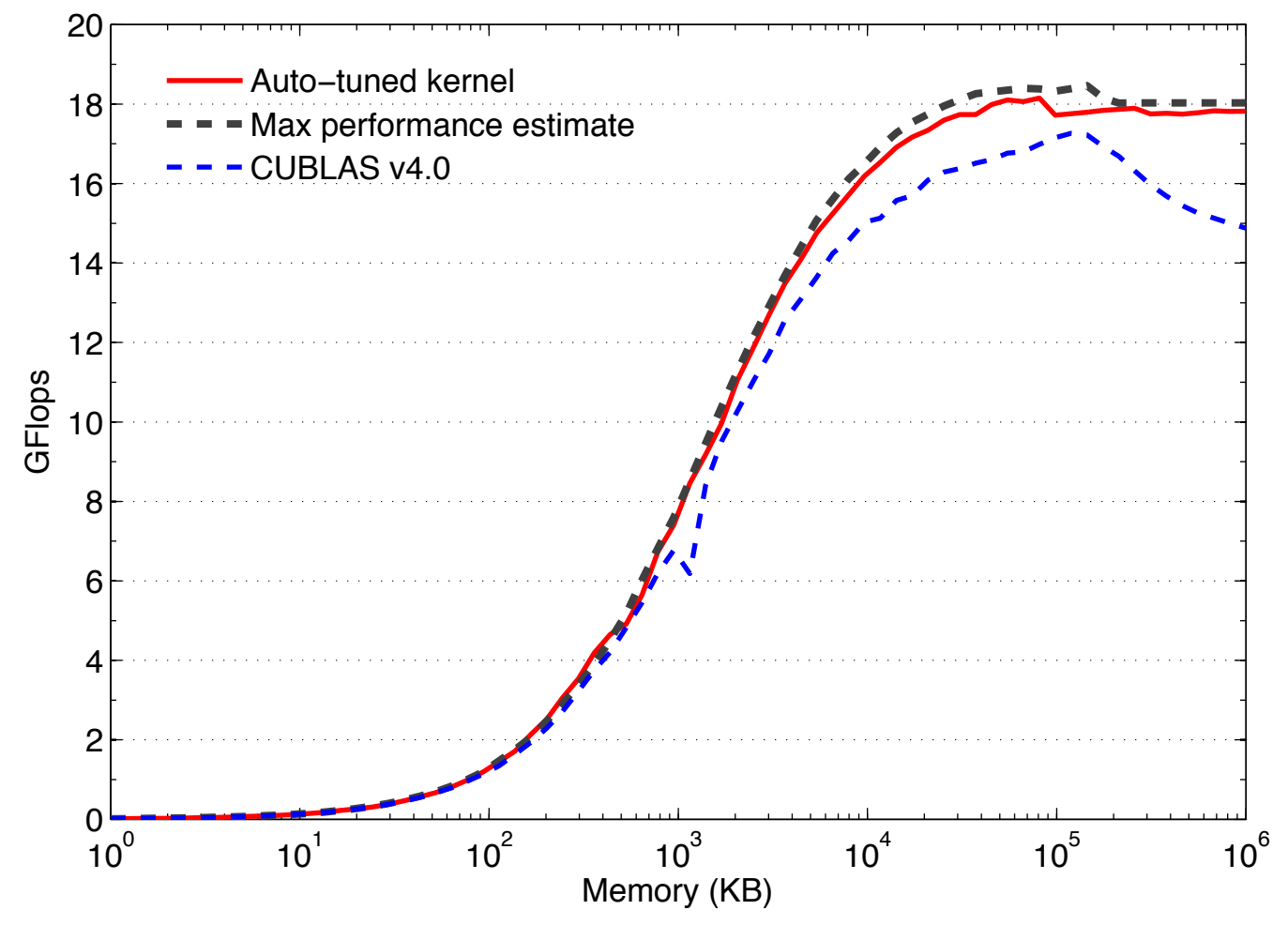

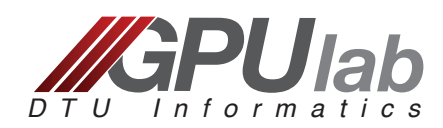

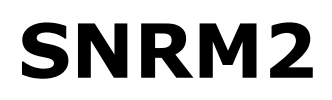

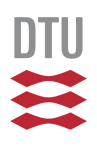

#### SNRM2

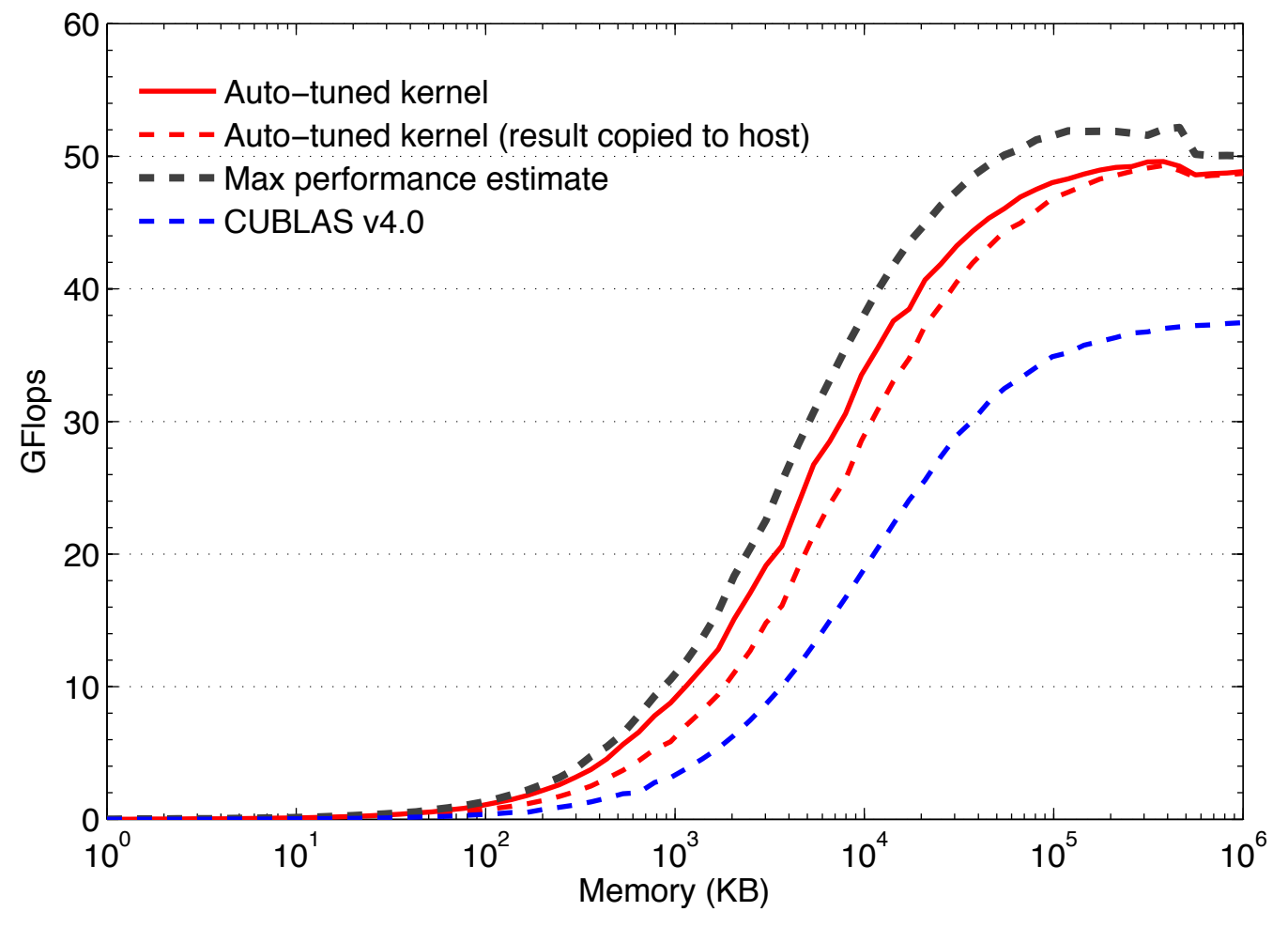

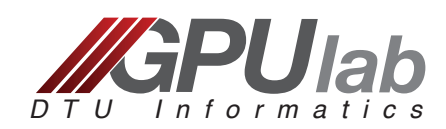

#### **GLAS on Nvidia C2050**

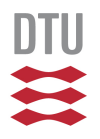

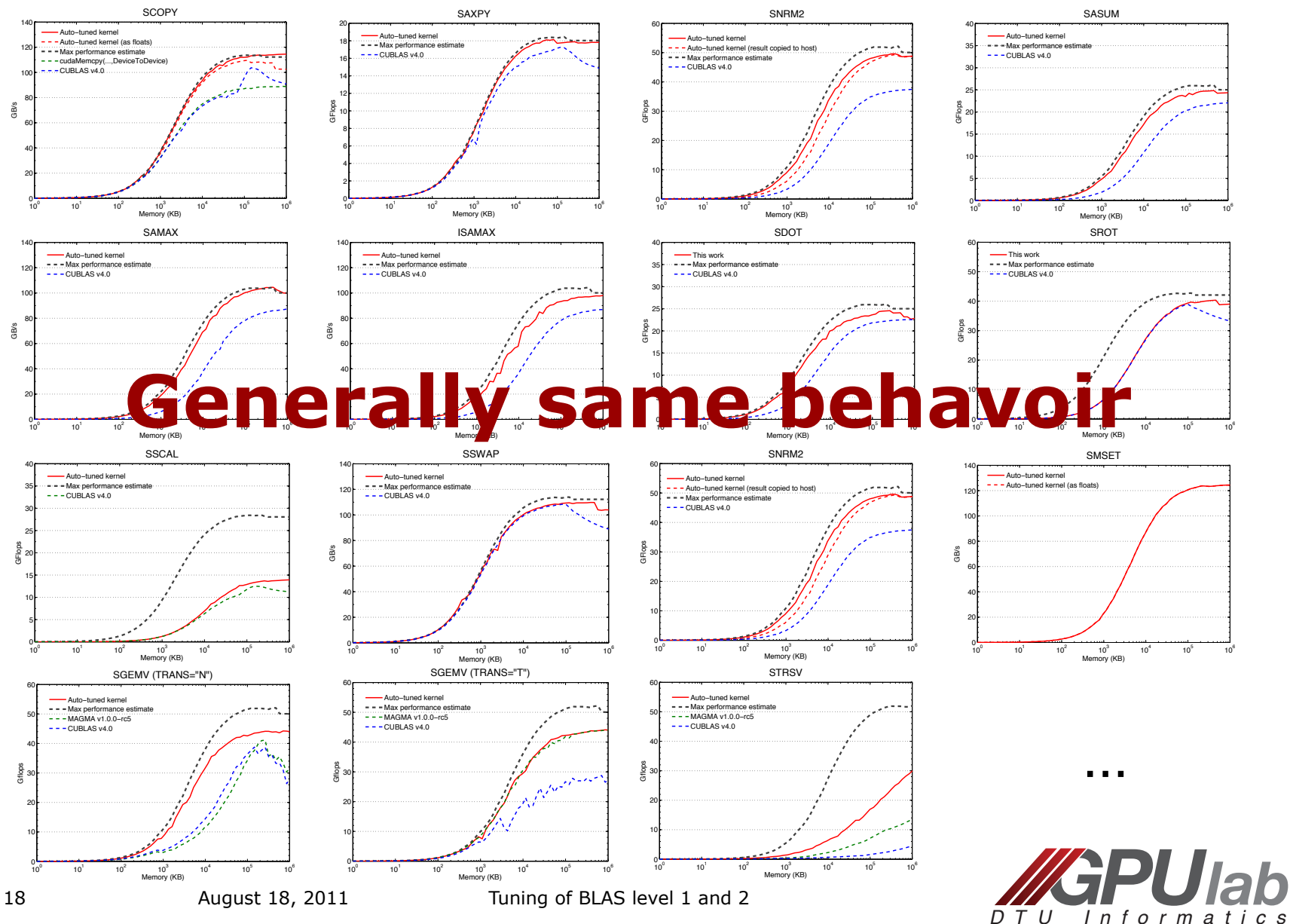

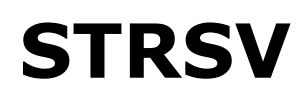

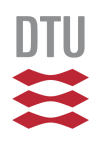

#### **STRSV**

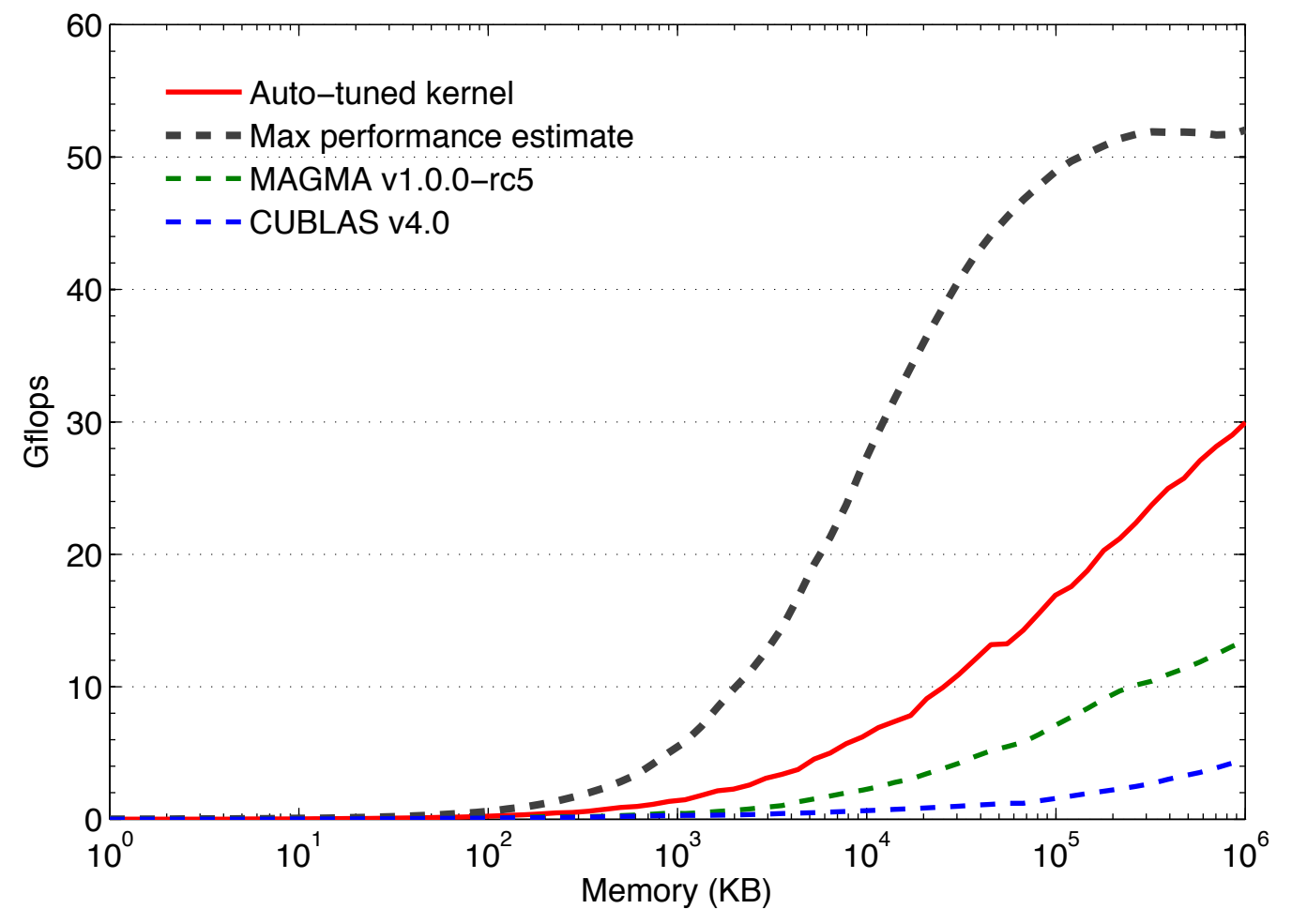

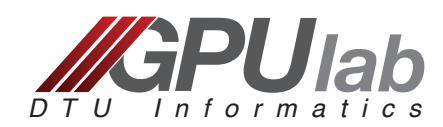

## **Summary**

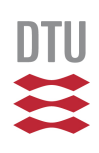

- BLAS level 1 and 2 kernels are totally memory bound.
- GPU's effective bandwidth sets the max performance.
- Simple auto-tuning can facilitate high-performance BLAS kernels for all input sizes and shapes.
	- GLAS for single precision is available for download at gpulab.imm.dtu.dk (Open GAFF Source MIT License):
		- glas\_v0.2\_C2050\_cuda\_4.0\_linux.tar.gz
		- glas\_v0.2\_GTX590\_cuda\_4.0\_linux.tar.gz

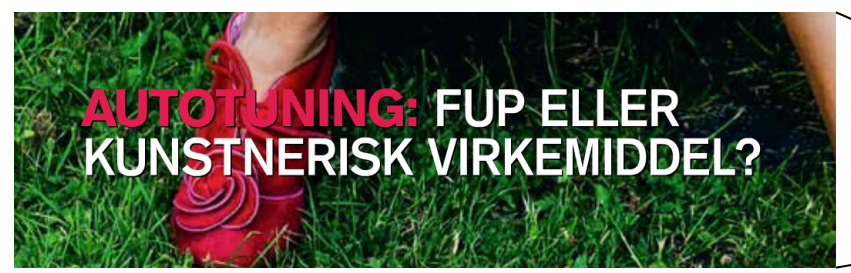

#### Autotuning: Scam or artistic instrument?

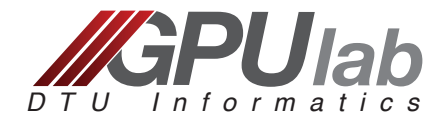

KUNSTNERISK VIRKEMIDDEL?